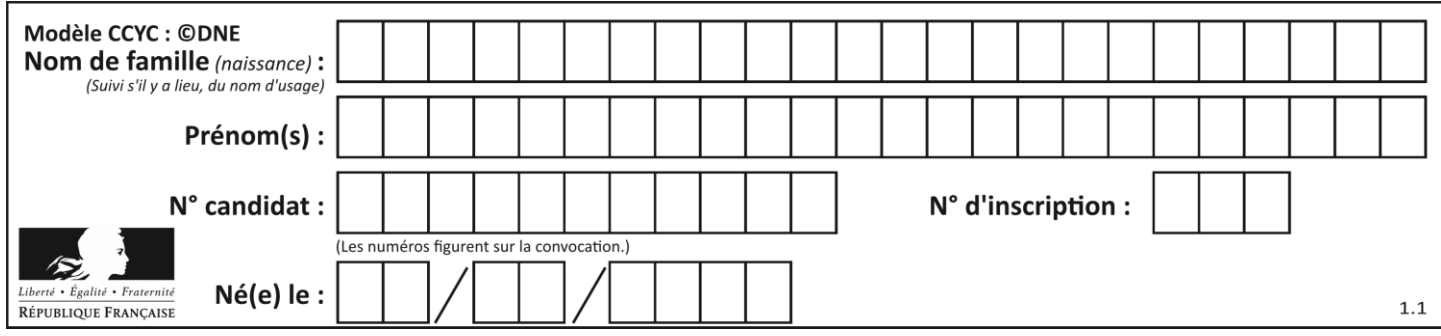

### **PARTIE I**

### *Sans calculatrice Durée : 20 minutes*

# **Automatismes (5 points)**

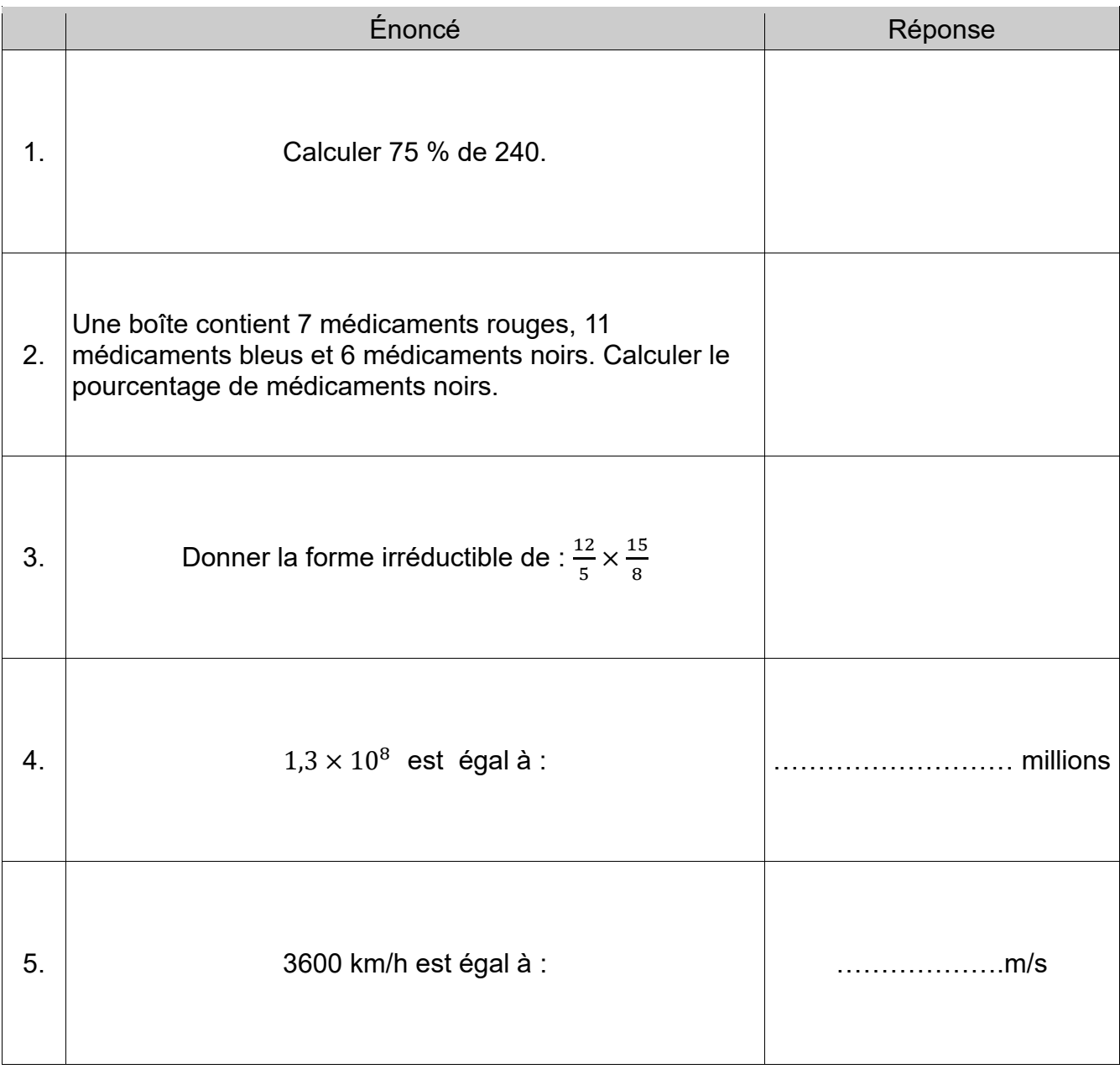

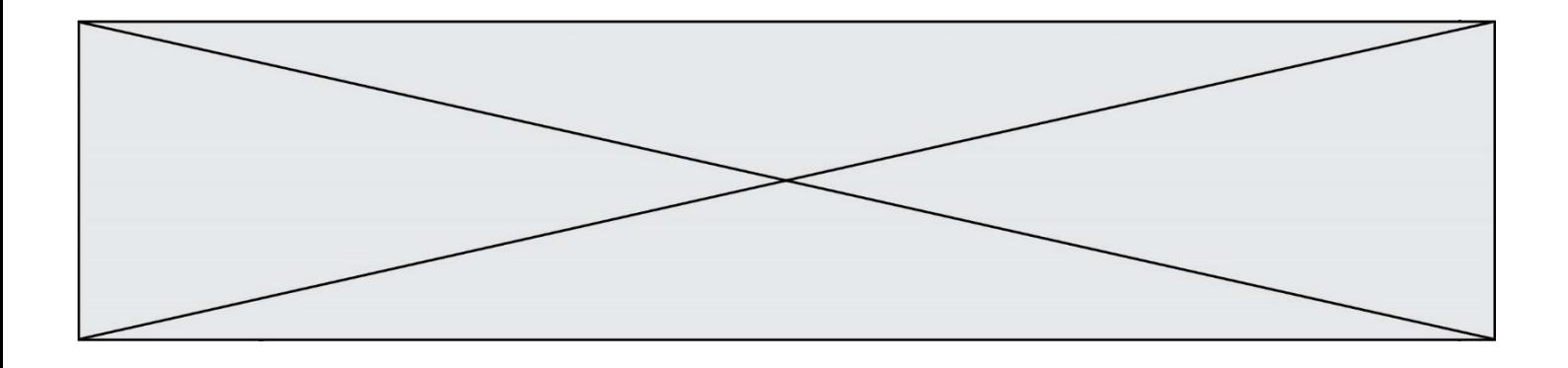

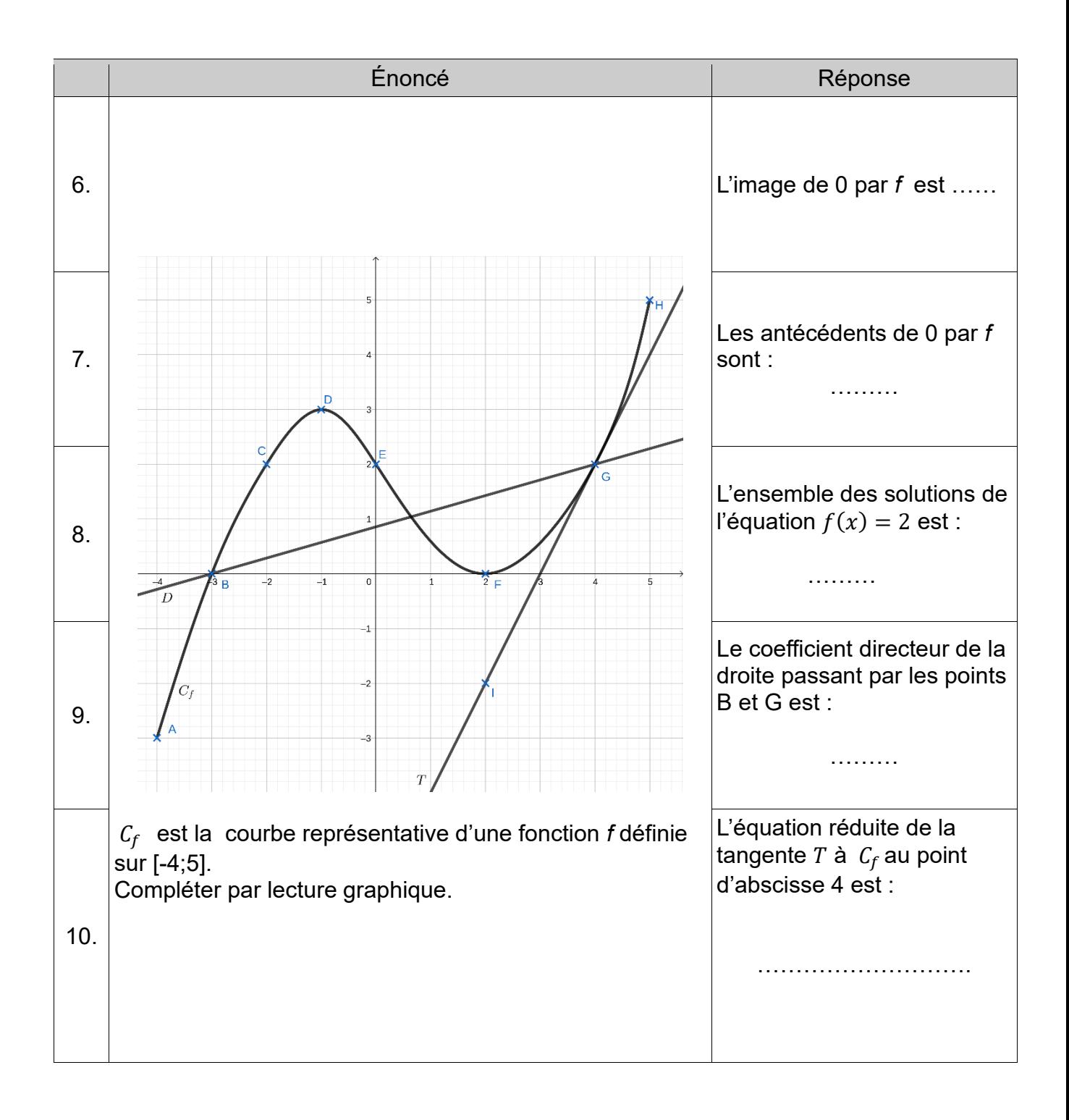

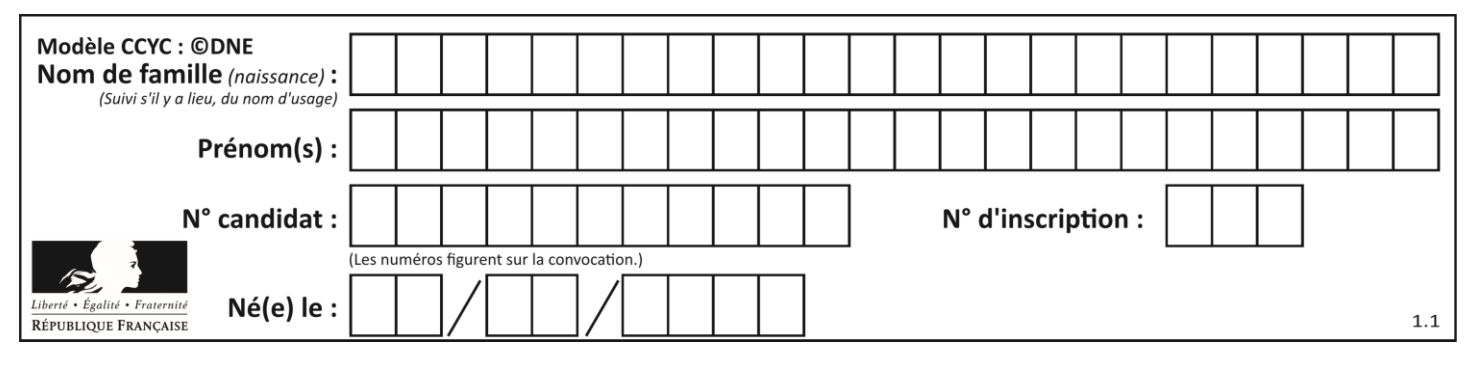

#### **PARTIE II**

#### **Calculatrice autorisée**

#### **Cette partie est composée de trois exercices indépendants.**

#### **EXERCICE 2 (5 points)**

Dans un établissement hospitalier public, on constate que l'augmentation du nombre de passages aux urgences est de 4 % par an. Pour l'année 2018 on a comptabilisé 30 400 passages aux urgences. On modélise la situation par la suite  $(u_n)$  où  $u_n$ représente pour tout entier naturel  $n$  le nombre de passages aux urgences dans cet établissement pendant l'année 2018 +  $n$ .

1. a. Justifier que  $u_0$  = 30 400 et que pour tout entier naturel  $n$  on a :

$$
u_{n+1} = 1.04 u_n.
$$

b. Quelle est la nature de la suite  $(u_n)$  ? Préciser sa raison.

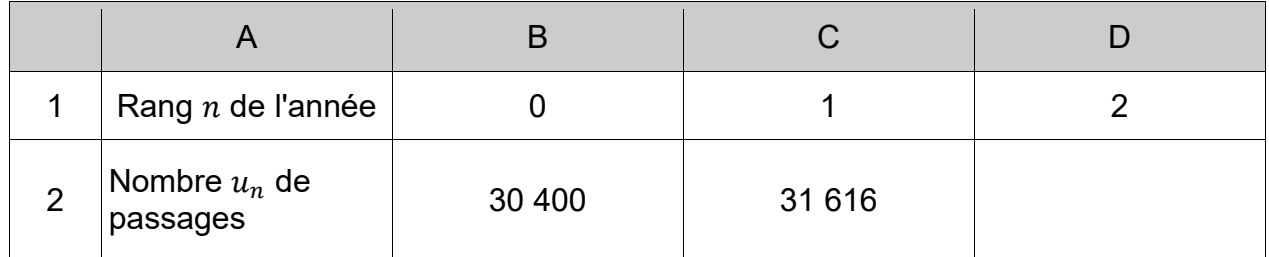

2. Les valeurs de  $u_n$  sont arrondies à l'unité dans le tableau ci-dessous :

Quelle formule, destinée à être recopiée vers la droite, peut-on saisir dans la cellule D2 pour obtenir les valeurs de la suite  $(u_n)$ ?

3. a. Calculer la valeur du nombre  $u_3$ .

b. Quelle prévision peut-on faire quant au nombre de passages aux urgences en 2021 ?

4. a. On a écrit dans l'éditeur de Python une fonction nommée « passage » qui sur l'entrée s retourne l'année à partir de laquelle le nombre de passages aux urgences pour cet établissement aura dépassé le seuil s. Compléter cette fonction donnée en **annexe**.

b. Que doit-on écrire dans la console de Python afin d'obtenir l'année à partir de laquelle le nombre de passages aux urgences pour cet établissement aura doublé par rapport à 2018 ?

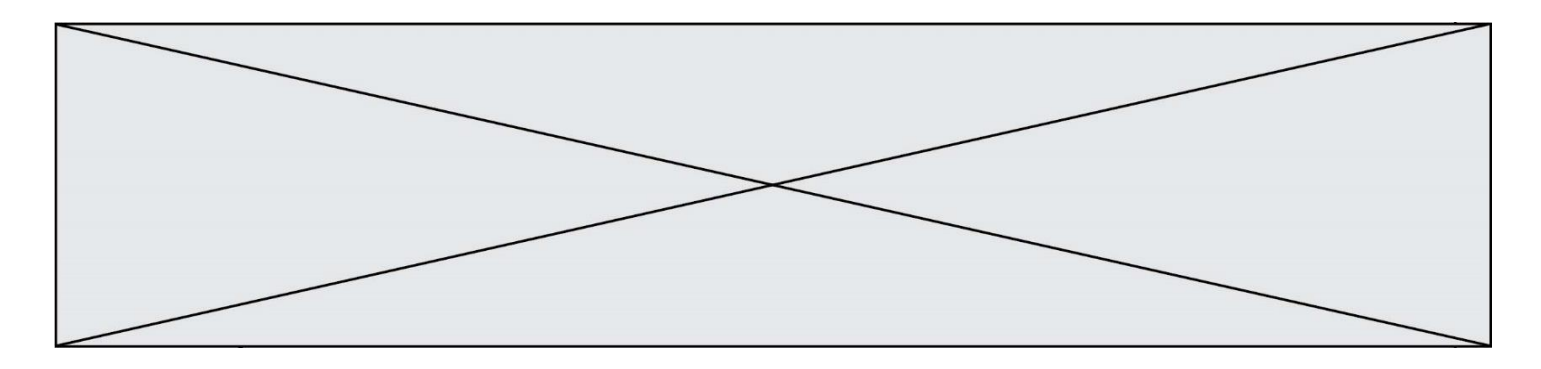

### **EXERCICE 3 (5 points)**

Un laboratoire désire tester l'efficacité d'un médicament. On demande à 500 personnes de participer au test. On donne le médicament uniquement à 300 personnes et un placebo aux 200 autres.

À l'issue de ce test, 320 personnes sont guéries et parmi elles 25% avaient pris le placébo.

- 1. Utiliser les informations précédentes, pour compléter le tableau croisé des effectifs donné en **annexe**.
- 2. Déterminer la fréquence des personnes n'ayant pas guéri.
- 3. Déterminer la fréquence des personnes ayant pris le placebo et ayant guéri.
- 4. La fréquence des personnes ayant pris le médicament parmi les personnes qui n'ont pas guéri, est-elle supérieure à 30 % ? Justifier.
- 5. a. Parmi les personnes ayant pris le médicament, déterminer la fréquence de personnes guéries.
	- b. Parmi les personnes ayant pris le placébo, déterminer la fréquence de personnes guéries.
	- c. Que peut-on penser de l'efficacité de ce médicament ?

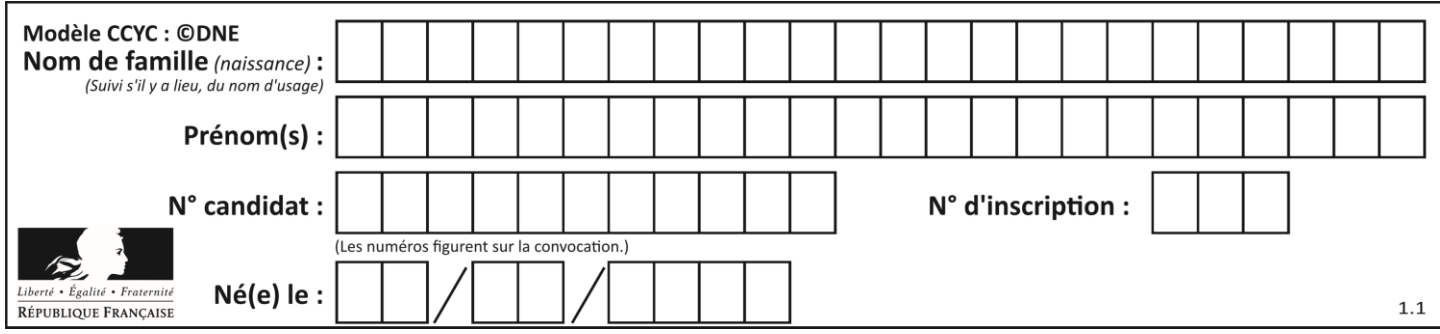

### **EXERCICE 4 (5 points)**

Un médicament antalgique est administré par voie orale. La concentration du produit actif dans le sang est modélisée par une fonction  $f$  qui, au temps écoulé  $x$  en heure (h), associe la concentration  $f(x)$  en milligramme par litre de sang (mg.L<sup>-1</sup>).

La fonction f est définie sur [0; 6] par :  $f(x) = x^3 - 12x^2 + 36x$ .

On note  $f'$  la fonction dérivée de la fonction  $f$  sur  $[0; 6]$ .

- 1. a. Calculer  $f'(x)$ .
	- b. Vérifier que pour tout réel  $x : f'(x) = (3x 6)(x 6)$ .
- 2. a. Étudier le signe de  $f'(x)$  sur  $[0; 6]$ .
	- b. En déduire le tableau de variation de la fonction  $f$  sur  $[0; 6]$ .
- 3. Au bout de combien de temps la concentration du produit est-elle maximale ?
- 4. On admet que le produit actif est efficace si sa concentration dans le sang est supérieure à 5mg.L<sup>-1</sup>. Justifier que le produit est efficace un quart d'heure après son injection et au moins jusqu'à 4 heures 45 minutes après son injection.
- 5. L'affirmation « au bout de 5 heures, la concentration dans le sang du produit actif est inférieure à 20 % de sa valeur maximale » est-elle vraie ? Justifier votre réponse par un calcul.

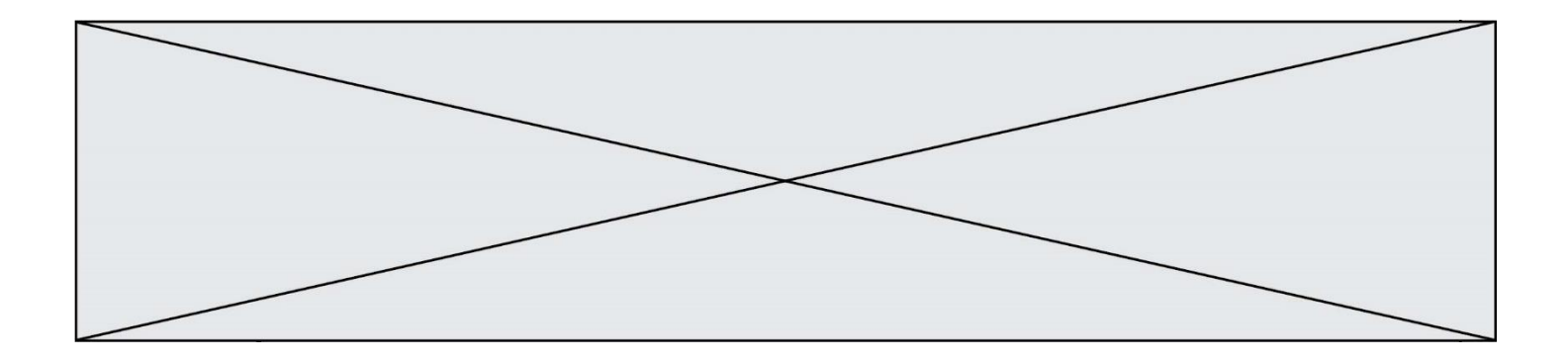

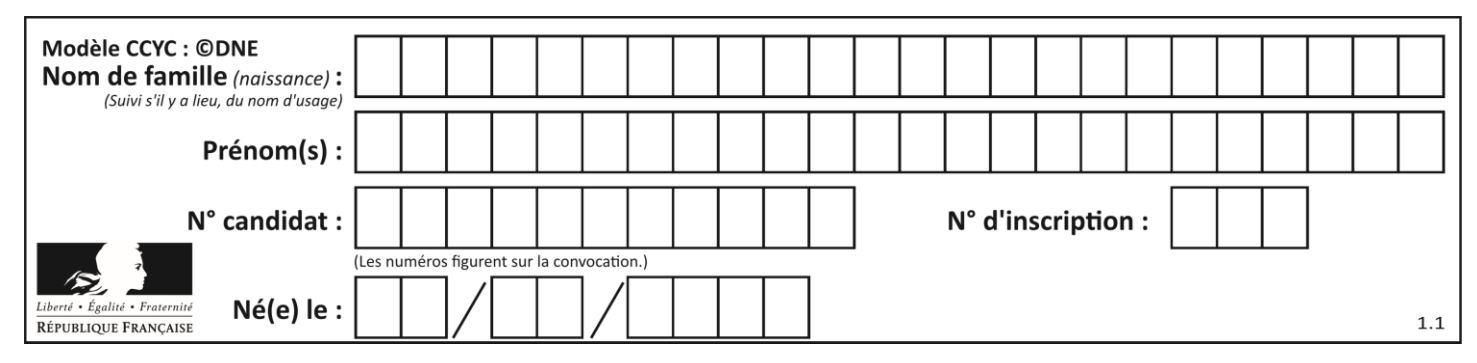

### **Annexe à remettre avec la copie**

## **EXERCICE 2 : question 4.a.**

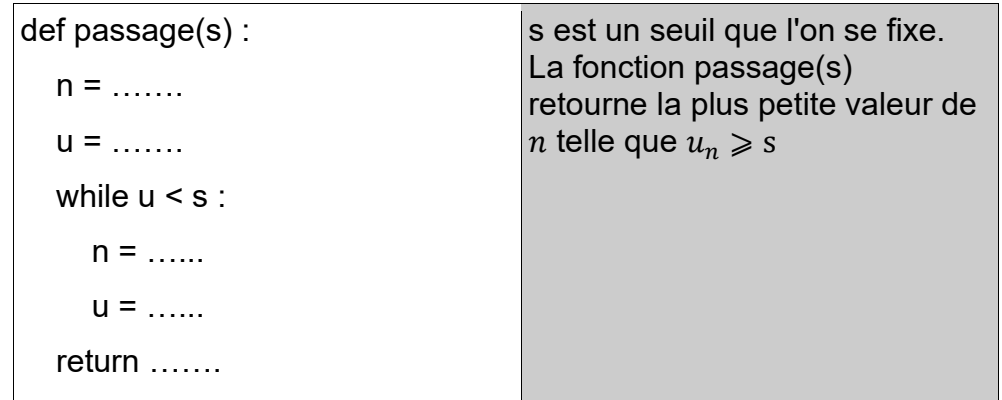

# **EXERCICE 3 : question 1**

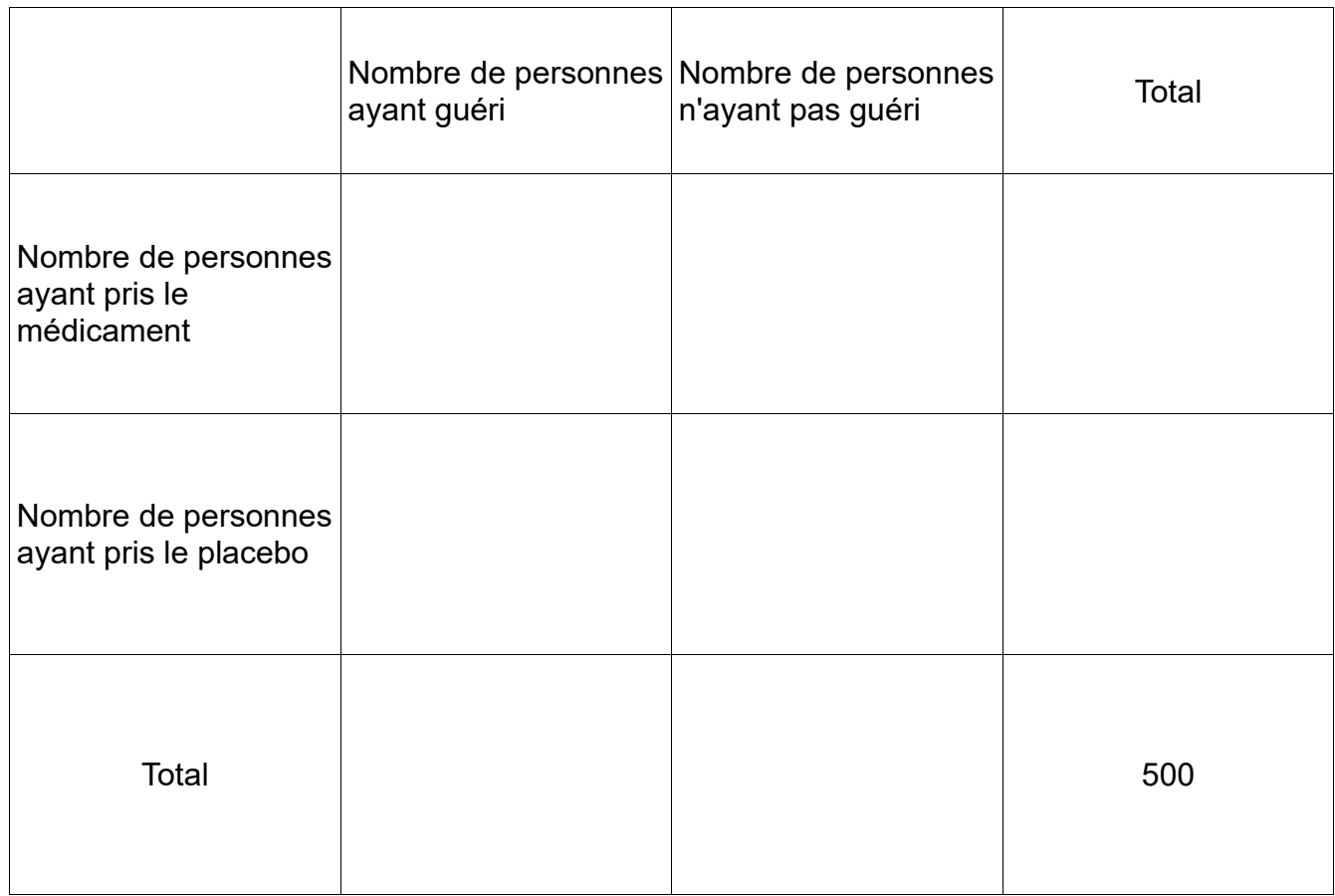

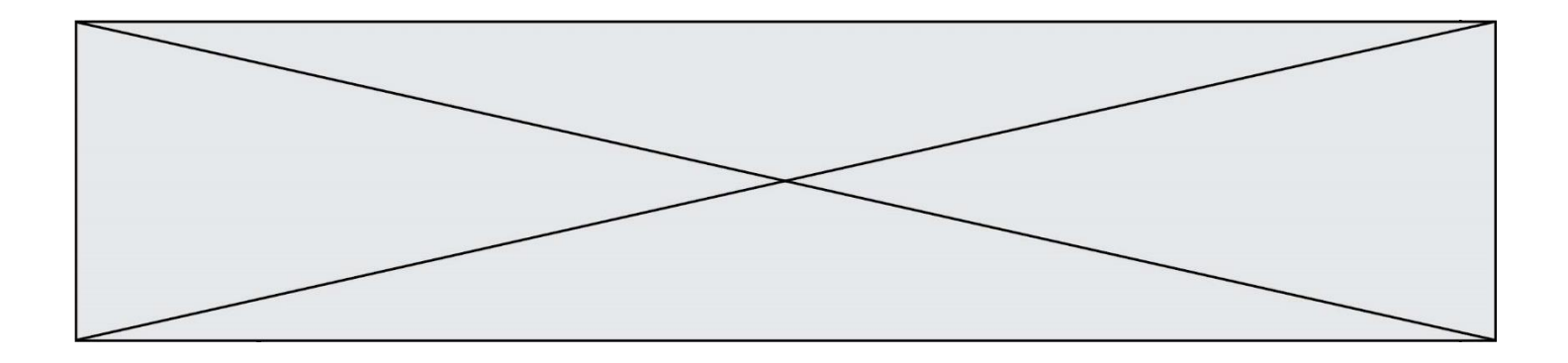